# 아두이노 프로그래밍

### 2일차 – Part2 PSD 거리센서

강사: 김영준 헬로<mark>앱스 대표</mark> 헬로앱스 (www.helloapps.co.kr)

### PSD 센서 연결

#### PSD 거리센서를 아날로그 0핀에 연결합니다.

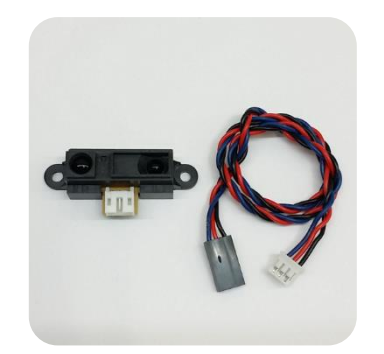

• 아날로그 0번 (A0 핀)에 PSD 거리 센서를 연결합<mark>니다.</mark>

SAOTOM

**IROTOM** 

- PSD 센서는 적외선 방식이며, 실외에서는 작동이 않됩니다.
- PSD 센서는 10cm ~ 80cm가 유효 측정 거리입니다.

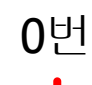

LO INO

90 INO

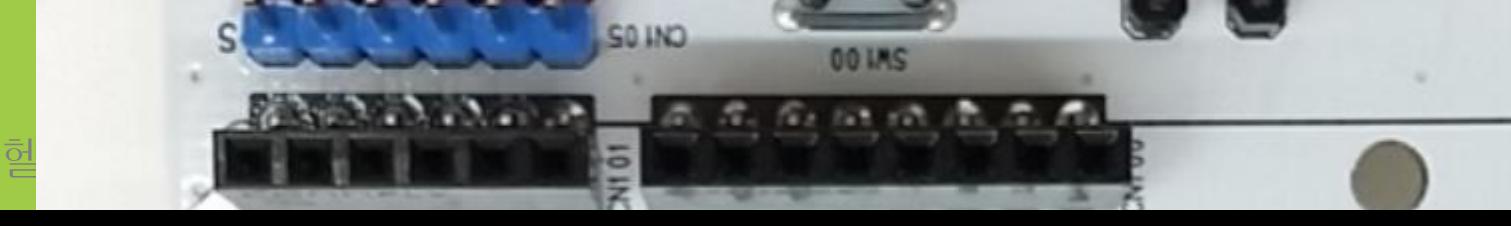

## PSD 센서값 확인하기

### PSD 센서값 확인하기

#### ▶ 아날로그 센서값 확인하는 기본 코드를 작성하여 센서값을 확인해 봅니다.

### PSD 센서값 확인하기

#### 아날로그 센서값 확인하는 기본 코드를 작성하여 센서값을 확인해 봅니다.

```
void setup()
{
}
void loop()
{
         a0 = AnalogRead(0)
         PrintLine(a0)
         Delay(100)
}
```
## Map 함수를 이용하여 디지털 거리계 만들기

## 디지털 거리계

- Map함수를 이용하여 측정된 센서값을 실제 거리와 유사하게 변환해 봅니다.
- 거리값 뒤에 "cm" 단위를 표시해 봅니다.

## 디지털 거리계

```
void setup()
{
}
void loop()
{
         a0 = AnalogRead(0)
         a0 = Map(a0, 0, 1023, 80, 10)
         Print(a0)
         PrintLine("cm")
         Delay(100)
}
```
## 동체인식 장치 만들기

#### 실습: 움직임이 감지되면 3초간 켜지는 LED등

헬로앱스 (www.helloapps.co.kr) 2008 - 2009 - 2009 - 2009 - 2009 - 2009 - 2009 - 2009 - 2009 - 2009 - 2009 - 2009 - 2009 - 2009 - 2009 - 2009 - 2009 - 2009 - 2009 - 2009 - 2009 - 2009 - 2009 - 2009 - 2009 - 2009 - 2009 - 2009

## 동체인식 장치

- 디지털 11번에 LED를 연결합니다.
- 아날로그 0번에 PSD 거리센서를 연결합니다.
- PSD 센서 앞에서 움직임이 감지되면 3초간 LED가 켜지도록 합니다.

## 동체인식 장치

```
void setup()
{
}
void loop()
{
         a0 = AnalogRead(0)
         if (a0 > 200)
         {
                  DigitalWrite(13, HIGH)
                  Delay(3000)
         }
         Delay(100)
}
```
## 동체인식 장치 개선

- 이전 방법의 문제점에 대해 생각해 봅니다.
- LED가 켜져 있는 동안에도 센서가 감지를 합니다.
- 센서 앞에 장애물이 있는 동안에는 계속 LED가 켜집니다.
- 센서 앞에서 장애물이 사라지고 난 후에도 3초간 LED가 켜집니다.

## 동체인식 장치 개선

```
헬로앱스 (www.helloapps.co.kr)
                        count = 0void setup()
                        {
                        }
                        void loop()
                        {
                                   a0 = AnalogRead(0)
                                   if (a0 > 100){
                                              count = 30}
                                   if (count > 0)
                                   {
                                              count = count - 1DigitalWrite(13, HIGH)
                                   }
                                   Delay(100)
                        }
```